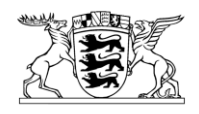

# Baden-Württemberg

UMWELTMINISTERIUM

Umweltministerium Baden-Württemberg · Postfach 103439 · 70029 Stuttgart Regierungspräsidien - Abteilungen 5 - **Stuttgart** Karlsruhe Freiburg Tübingen

Stuttgart 18. Januar 2010 Name Frau de Haas Durchwahl 0711 126-1543 E-Mail Eva.deHaas@um.BWL.DE Aktenzeichen 5-0272.2 (Bitte bei Antwort angeben!)

nachrichtlich: L-Bank 76113 Karlsruhe

Förderung Altlasten und Wasserwirtschaft - elektronischer Teilzahlungsantrag

Anlagen neue Muster 4 und 5 der FrWw 2009

Sehr geehrte Damen und Herren,

wie in dem Projekt Wertanalyse mit Vertretern der Regierungspräsidien, der L-Bank, der Landratsämter und der Kommunen vereinbart, ist der elektronische Antrag auf Auszahlung einer Teilzahlung nach den Förderrichtlinien Altlasten und den Förderrichtlinien Wasserwirtschaft überarbeitet worden. Künftig kann für wasserwirtschaftliche Fördervorhaben die 10%-Pauschale für Planung und Bauleitung unabhängig vom Baufortschritt nach angefallenen Planungsausgaben ausbezahlt werden. Es bleibt bei einer pauschalen Förderung in Höhe von 10% der zuwendungsfähigen Ausgaben nach Förderrichtlinie Wasserwirtschaft (FrWw) 2009.

Kernerplatz 9 · 70182 Stuttgart (VVS: Staatsgalerie) · Hauptstätter Str. 67 · 70178 Stuttgart (VVS: Österreichischer Platz) Behindertengerechte Parkplätze vorhanden Telefon 0711 126-0 · Telefax 0711 126-2881 · poststelle@um.bwl.de www.um.baden-wuerttemberg.de · www.service-bw.de

Die entsprechenden Muster 4 und 5 der FrWw 2009 sind angepasst worden und als Anlage diesem Schreiben beigefügt.

Die Darstellung des Bearbeitungswegs und eine Kurzbeschreibung der Arbeitsschritte sowie das jeweils zutreffende elektronische Formular für den Teilzahlungsantrag werden im Internet auf der Homepage der Regierungspräsidien angeboten. Für neue Fördervorhaben ist der überarbeitete elektronische Teilzahlungsantrag zu verwenden.

Die Regierungspräsidien werden gebeten, die Zuwendungsempfänger und die Landratsämter in geeigneter Form über den überarbeiteten elektronischen Teilzahlungsantrag zu informieren.

gez. Langner

## **Elektronische Bearbeitung der Anträge auf Teilzahlung nach den Förderrichtlinien Wasserwirtschaft (FrWw) bzw. den Förderrichtlinien Altlasten (FrAl)**

Zur Erleichterung und Beschleunigung des Auszahlungsverfahrens wurde im Einvernehmen mit dem Umweltministerium und der L-Bank ein Verfahren entwickelt, das die Antragstellung der Teilzahlung auf dem elektronischen Weg ermöglicht.

#### **1 Elektronischer Bearbeitungsweg des Antrags auf Teilzahlung nach den FrWw bzw. FrAl:**

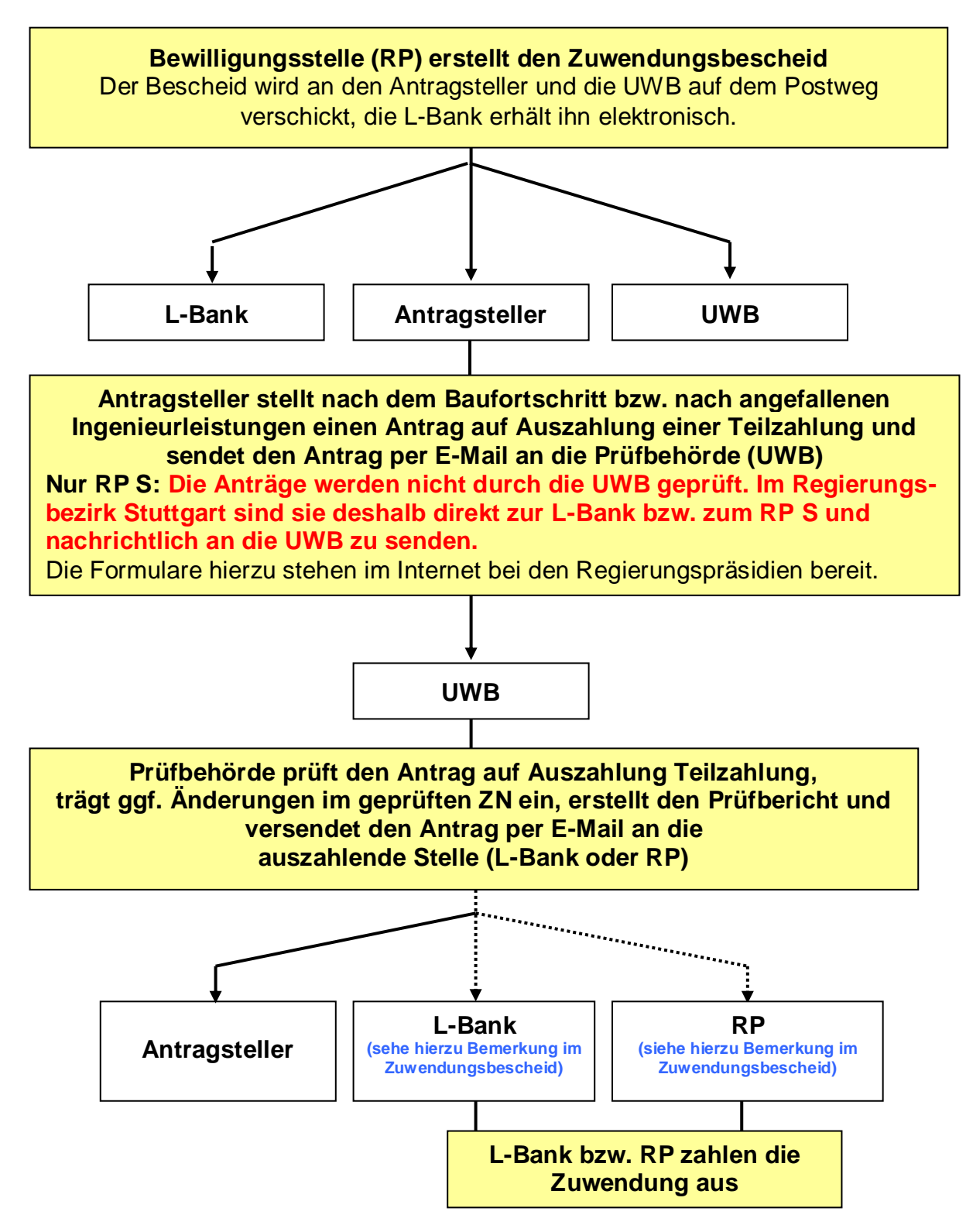

## **2 Fundstelle der Anträge auf Auszahlung einer Teilzahlung**

Die Anträge auf Auszahlung der Teilzahlungen können im Internet auf der [Homepage der Regierungspräsidien](http://www.rp.baden-wuerttemberg.de/servlet/PB/menu/1073658/index.html) als elektronische Vorlagen (Excel-Dateien) für die Förderbereiche Wasserwirtschaft (FrWw ) sowie Altlasten (FrAl) abgerufen werden.

Dort sind die Anträge wie folgt eingestellt:

#### **Förderrichtlinien Wasserwirtschaft (FrWw)**

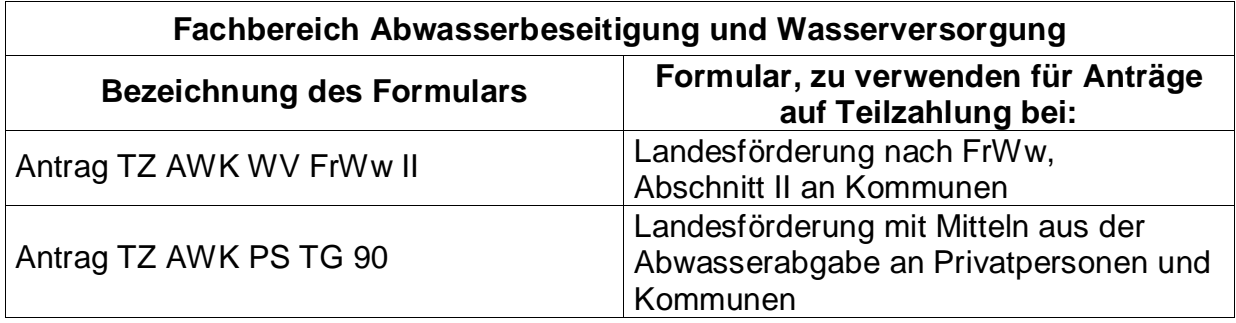

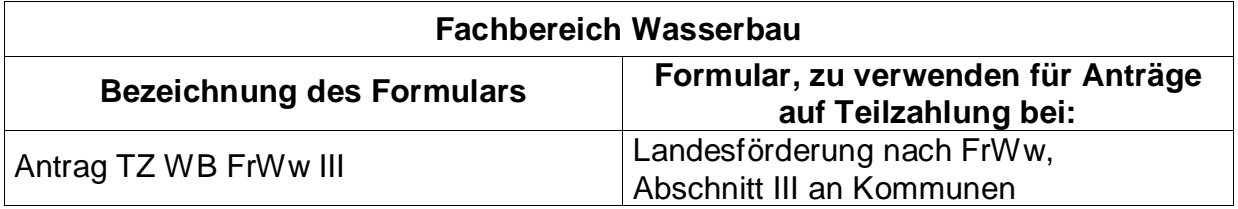

#### **Förderrichtlinien Altlasten (FrAl)**

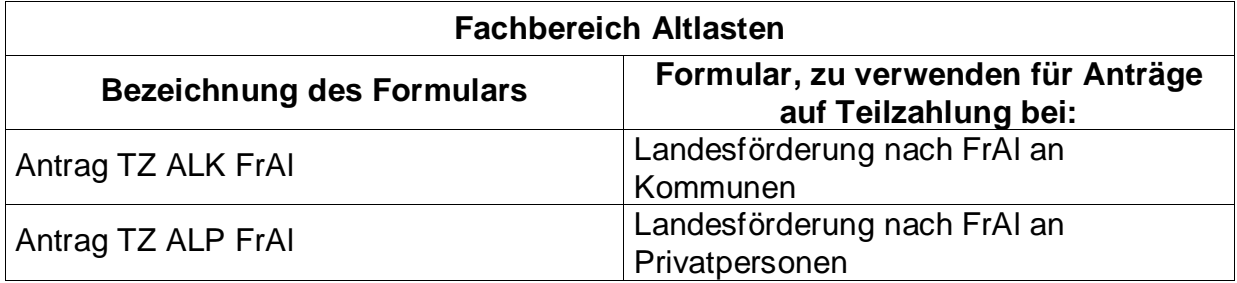

## **3 Kurzbeschreibung der erforderlichen Arbeitsschritte**

- Der **Antragsteller** ergänzt die Eingabefelder in Tabelle 1 (Antrag TZ) und trägt die ihm vorliegenden Rechnungen in Tabelle 2 (Zahlenm. Nachweis) ein.
- Der **Antragsteller** versendet die Excel-Datei per E-Mail an die zuständige Prüfbehörde (nachfolgend Landratsamt genannt).
- Das **Landratsamt** kann bei der Prüfung die automatisch von Tabelle 2 bei der Eingabe durch den Antragsteller übertragenen Daten in Tabelle 3 (geprüfter ZN) berichtigen. Hierzu muss der Schutz von Tabelle 3 aufgehoben werden (aktuelles Passwort: "123456"). Nach der Berichtigung muss Tabelle 3 wieder mit einem Schutz (Blatt schützen) versehen werden. **Das Passwort ist vom Sachbearbeiter beim Landratsamt zu wählen.** Danach sind die Daten durch den Sachbearbeiter beim Landratsamt in der Tabelle 4 (Prüfbericht TZ) zu ergänzen.
- Das **Landratsamt** versendet die Datei per E-Mail an die **L-Bank**

(Postfach: **um.auszahlungen@l-bank.de**)

**oder** an den zuständigen Sachbearbeiter beim **Regierungspräsidium** (E-Mail-Adresse: siehe Zuwendungsbescheid).

 Je nach der Zuwendung zahlt die **L-Bank** oder die Landesoberkasse auf Weisung des Regierungspräsidiums den Landeszuschuss aus. Die L-Bank verständigt nur bei einer Änderung gegenüber dem Prüfbericht das Landratsamt und den Antragsteller.

### **4 Verbindlicher Hinweis für das Versenden der Datei:**

Um die Bearbeitung und Zuordnung des Antrags zu dem Vorhaben zu erleichtern, muss die Betreff-Zeile der E-Mail, mit welcher der Antrag verschickt wird, folgende Kennzeichnung haben:

- Kreisziffer
- TZ1(Abkürzung für Teilzahlungsantrag und Nr. hier erste Teilzahlung)
- Förderbereich
	- ALK = Altlasten kommunal ALP = Altlasten privat (Auszahlung RP)  $AWK = Abwasser$ AWK\_PS\_TG90 = Abwasser mit Förderung aus Abwasserabgabemitteln (Auszahlung RP) WB = Wasserbau WV = Wasserversorgung
- Name der Gemeinde, bzw. des Verbands
- AZ: RP Karlsruhe (z. B. K\_FIS-Nr.) und ggf.
- Konto der L-Bank (wird von der L-Bank dem Zuwendungsempfänger mitgeteilt)

Die Kennzeichen sind jeweils durch einen Unterstrich zu trennen.

#### **Beispiel für eine Kennzeichnung**

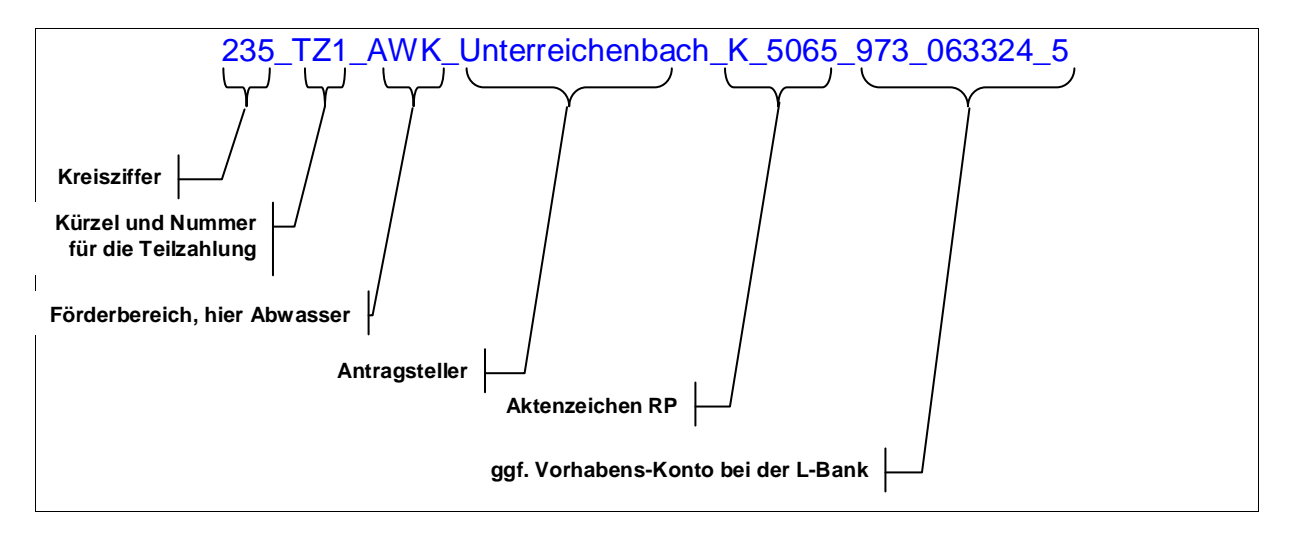